# **Linux Setup Party 5 - Workshop Weekend 2**

Das Workshop Weekend 2 wird auch dieses Jahr wieder im Zeichen der Fortgeschrittenenbildung stehen, was aber nicht heißt, dass Ein- und Umsteiger nicht herzlich willkommen wären. Neben diversen Workshops werden die Besucher erneut die Möglichkeit haben, sich an diversen Präsentationrechnern zu informieren. Die Vereinsmitglieder vom LUSC e.V. sind natürlich auch anwesend und können (hoffentlich ;) Deine Fragen beantworten.

# **Bildergallery vom Wochenende**

 $\times$   $\,$   $\times$ <http://gallery.lusc.de/0310-workshopweekend>

# **Termin**

Donnerstag, 02. Oktober 2003 - Sonntag, 05. Oktober 2003

# **Ort**

Jugendzentrum, Schwabach

# **Teilnahmegebühr**

Die Teilnahme ist bei vorheriger Anmeldung kostenfrei.

## **Informationen**

Informationen erhälst Du auf dieser Internetseite oder auf der Mailingliste

# **Präsentationen**

- Auf Wunsch: Die XBox Linux-fähig machen
- Linux auf der XBox, dBox, Zaurus, evtl. Cisco
- Linux auf Nicht-x86-Rechnern (PowerPCs, Alpha, HPPA & Sparc)
- Multimedia unter Linux
- Office unter Linux
- Vortrag: Wie Linux auf die XBox kam und kommt
- Diskless Linux
- Spiele für Frauen
- Spiele für Männer  $\mathbf{G}$ )
- Desktopumgebungen
- Nützliche Tools
- und mehr...

# **Installtisch**

Der Installtisch bietet die Möglichkeit, sich eine weitere Distribution zu installieren oder einfach nur seinen Windowsrechner umrüsetn zu lassen. Folgende Distributionen stehen zur Auswahl:

- Debian
- SUSE
- Red Hat
- Mandrake
- OpenBSD
- $\bullet$  ...

# **Der Zeitplan des Workshop-Weekends**

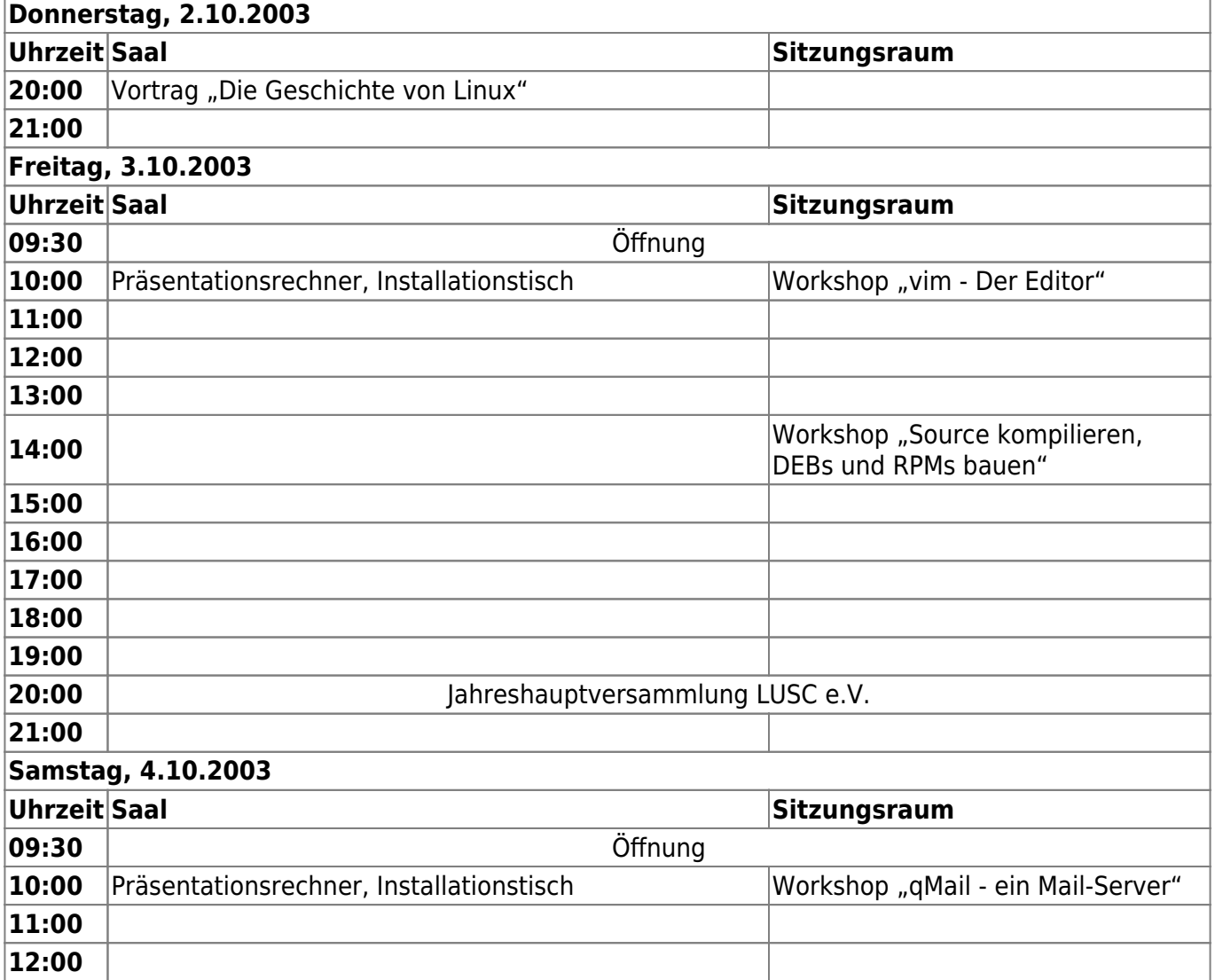

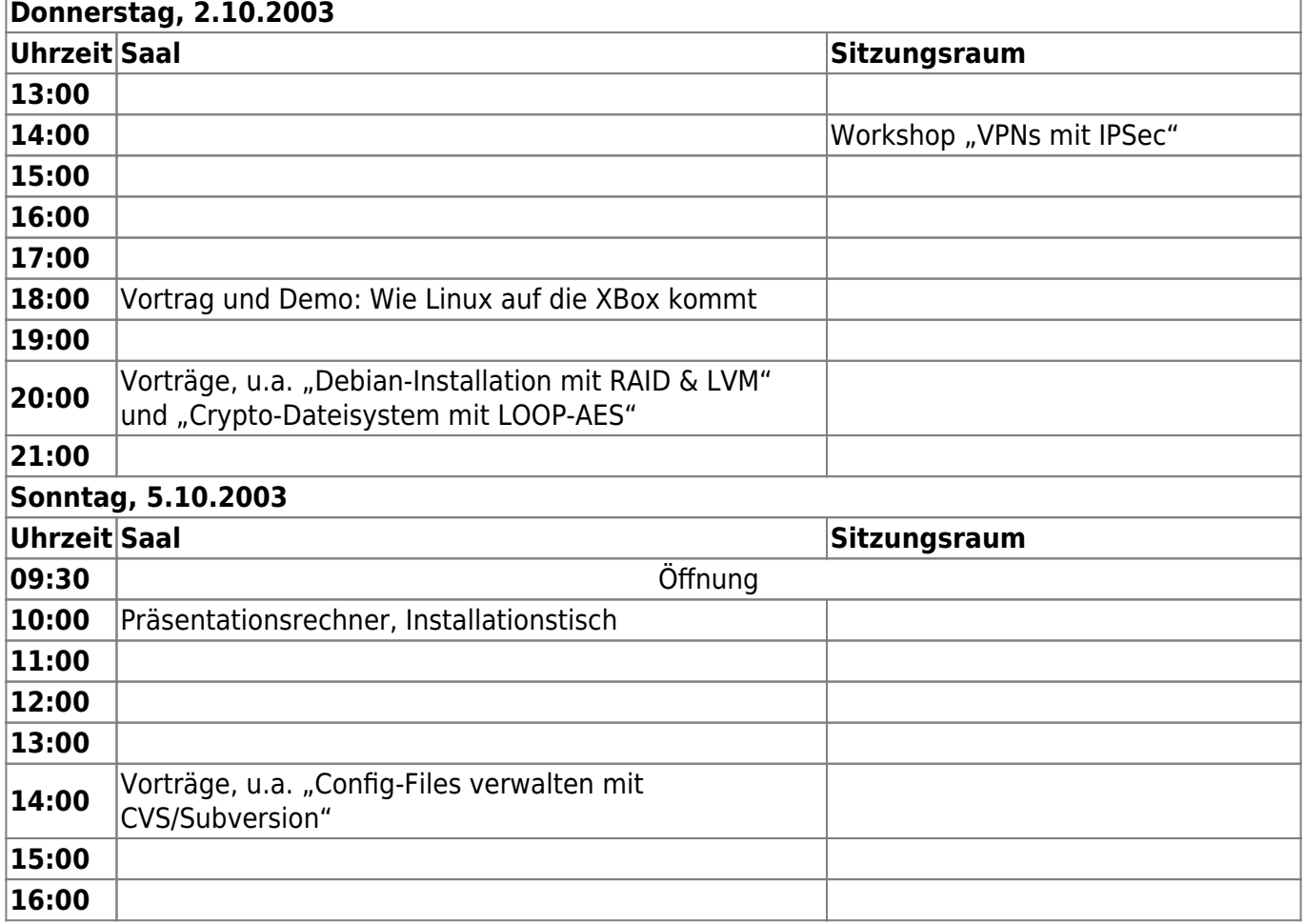

### **Workshop: vim - Der Editor**

#### **Beschreibung**

Dieser Workshop soll den Teilnehmer einen effektiven Umgang mit dem Editor "vim", einer Weiterentwicklung des "vi", ermöglichen. Dazu werden aus diversen Teilgebieten Features, Handhabung und vieles mehr vorgestellt.

#### **Vorkenntnisse**

Grundkenntnisse von "vi" sollten vorhanden sein.

## **Workshop: Source kompilieren, DEBs und RPMs bauen**

#### **Beschreibung**

Früher oder später kommt man nicht am Selbstkompilieren von Programmen vorbei. In diesem Workshop wird gezeigt, wie man aus typischen Open-Source-Software-Archiven ausführbare Programme macht, wie man diese Installiert und benutzt. Neben der reinen Installation wird auch ein

Blick auf die Paket-Management-Systeme RPM und DEB geworfen und gezeigt, wie man solche Pakete selbst herstellt.

#### **Vorkenntnisse**

Allgemeine UNIX-Kenntnisse, Arbeiten an der Shell.

# **Workshop: qMail - Ein Mail-Server**

#### **Beschreibung**

Am Beispiel von qMail wird gezeigt, wie man einen Mail-Server installieren kann. Der Hauptaugenmerk des Workshops wird aber auf den Technologien bzw. Protokollen liegen, die auf einem typischen Mail-Server Verwendung finden (SMTP, POP3, IMAP). Es werden auch weiterführende Software-Produkte gezeigt, mit Hilfe derer man einen "einfachen" Mail-Server ausbauen kann.

#### **Vorkenntnisse**

Allgemeine UNIX- und Netzwerk-Kenntnisse, Arbeiten an der Shell, Bedienung eines Mail-Programms

# **Workshop: VPNs mit IPSec**

#### **Beschreibung**

Mit virtuellen, privaten Netzen (VPNs) werden heute sehr häufig verteilte Standort über das Internet miteinander vernetzt. Dabei findet meistens das herstellerübergreifende Protokoll "IPSec" Verwendung. In diesem Workshop wird gezeigt, wie man Linux IPSec-tauglich machen und dies zusammen mit kommerziellen Produkten zu einem VPN verbinden kann.

#### **Vorkenntnisse**

Allgemeine UNIX- und Netzwerk-Kenntnisse

## **Vortrag: Die Geschichte von Linux**

Gut 10 Jahre ist Linux nun alt. Wie es entstanden ist, was am Rande interessantes passiert ist, wird in diesem Vortrag vorgestellt.

# **Vortrag: Wie Linux auf die XBox kam und kommt**

Microsofts Spielekonsole XBox besteht im Wesentlichen aus Standard-PC-Teilen. Daher war es nur eine Frage der Zeit, bis neben den orginalen Microsoft-Spielen auch andere Programme bzw. Betriebssysteme auf der XBox laufen. Der erste Teil wird sich mit den technischen Hintergründen befassen, welche Probleme bei der Portierung von Linux auf die XBox auftraten und welche Klippen umschifft werden mussten. Anhand einer XBox werden wird im zweiten Teil zeigen, welche Wege es gibt, Linux heute auf die XBox zu bekommen und weiterhin auch Orginalspielen ausführen zu können.

Anmeldung nicht notwendig

# **Vortrag: Debian-Installtion mit RAID&LVM**

Anhand eines Rechners wird in diesem Vortrag gezeigt, wie man eine Debian-Installation vornimmt, wenn die Festplatten per RAID entweder gespiegelt (RAID1) oder mit geringerem Verschnitt bei RAID5 verteilt sind. Um die ganze Sachen noch ein wenig komplizierter zu machen wird auch auf den "Logical Volume Manager" eingegangen. Mit LVM ist es möglich, Partitionen zu verkleiner oder vergrößern, je nachdem was das eingesetzte Dateisystem unterstützt.

# **Vortrag: Crypto-Dateisystem mit LOOP-AES**

Erweitert man den Linux-Kernel um das Modul "loop-aes" kann man Partitonen oder Dateien anlegen bzw. mounten, die verschlüsselt sind. In diesem Vortrag wird gezeigt, was man alles an Software benötigt und wie man einen verschlüsselten Datenbereich anlegen kann.

## **Vortrag: Config-Files verwalten mit CVS/Subversion**

Zum Thema LUSC Setup Party Wer kennt nicht die Situation, dass man einen neuen Rechner einrichtet und möglichst viel seiner bereits fertigen Konfiguration eines anderen Rechners übernimmt? Es soll gezeigt werden, wie Versionsverwaltungstools, wie z.B. CVS und Subversion, für eine Verwaltung der Konfigurationsdateien eingesetzt werden können, um auch evtl. vorhandene Fehler wieder auszubügeln.

## **Tagesordnung für die Mitgliederversammlung**

- 1. Begrüßung, Feststellen der Beschlussfähigkeit
- 2. Wahl der Versammlungs- und Wahlleitung
- 3. Bericht des Vorstandes über das Jahr 2002/2003
- 4. Kassenbericht 2002 und 2003
- 5. Haushaltsplan 2003 und 2004
- 6. Entlastung des Vorstandes und des Kassiers
- 7. Neuwahl des Vorstandes
- 8. Sonstiges, Anträge

 $\pmb{\times}$ 

From: <http://lusc.de/dokuwiki/>- **LUSC - Linux User Schwabach**

Permanent link: **<http://lusc.de/dokuwiki/events/2003/workshopweekend2003>**

Last update: **2005/08/23 21:54**